# Дневник и полезные привычки: даём советы по правильному питанию

Рекомендации врача-диетолога Елены Захаровой записали «Белгородские известия»

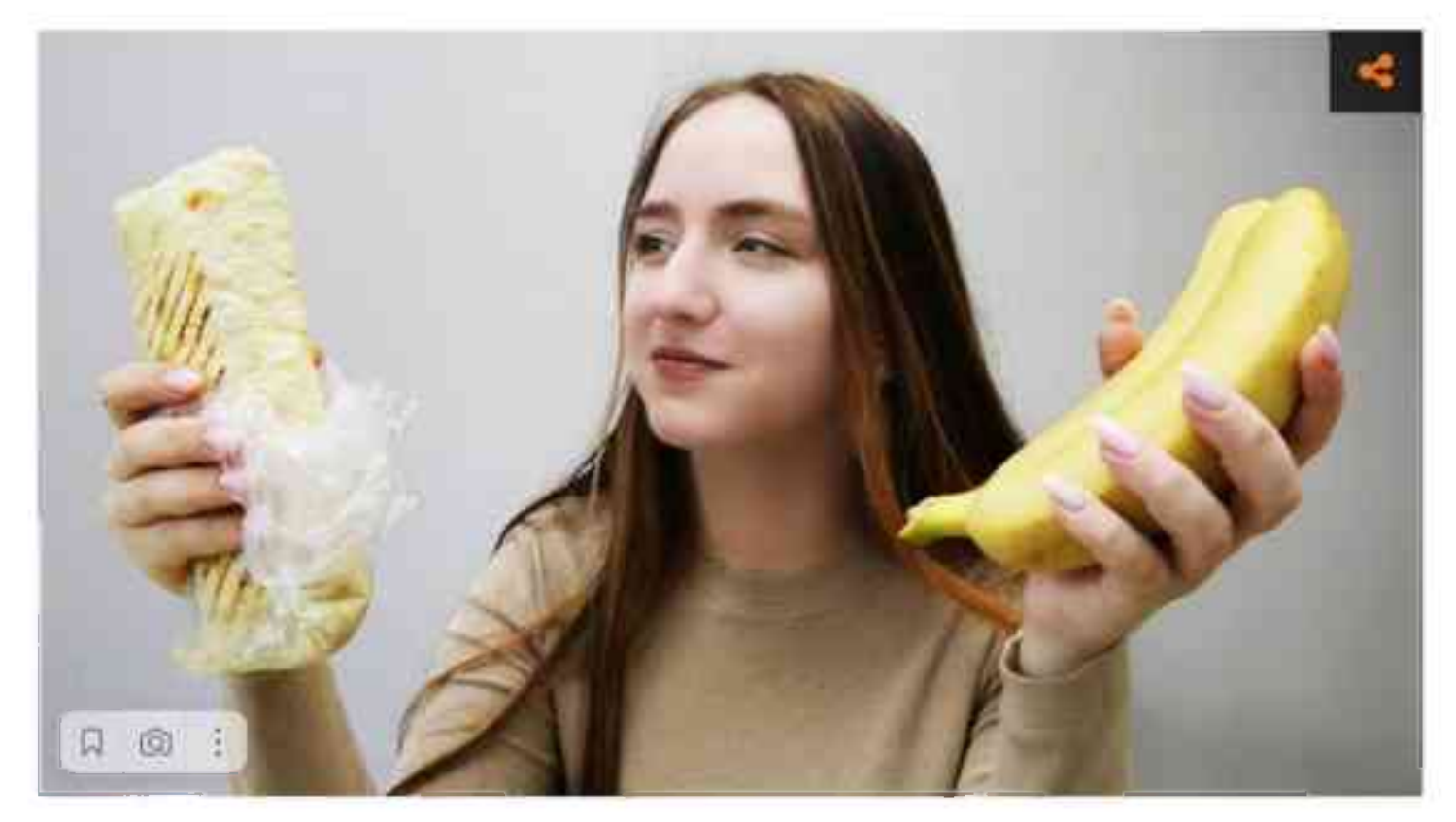

Фото: Владимир Юрченко

Человеку, который особенно не задумывается о ежедневном рационе, сложно резко изменить свои предпочтения и образ жизни. Но бывает, что связанные с лишним весом заболевания этого настойчиво требуют. Для начала нужно ввести в свою жизнь несколько простых, но полезных привычек, а когда они закрепятся, завести дневник питания и обратиться к специалисту.

#### Без сахара и по списку

Сделать свою жизнь более здоровой помогают самые простые действия, считает врач. Например, обязательный стакан воды сразу после пробуждения и полноценный завтрак.

По словам доктора, не стоит доедать всю порцию, если возникло ощущение сытости. В то же время не нужно бежать за добавкой, если даже после плотного ужина хочется съесть что-нибудь ещё. Сигналы насышения доходят до мозга примерно через 20-30 минут после еды. Поэтому стоит вовремя остановиться и подождать.

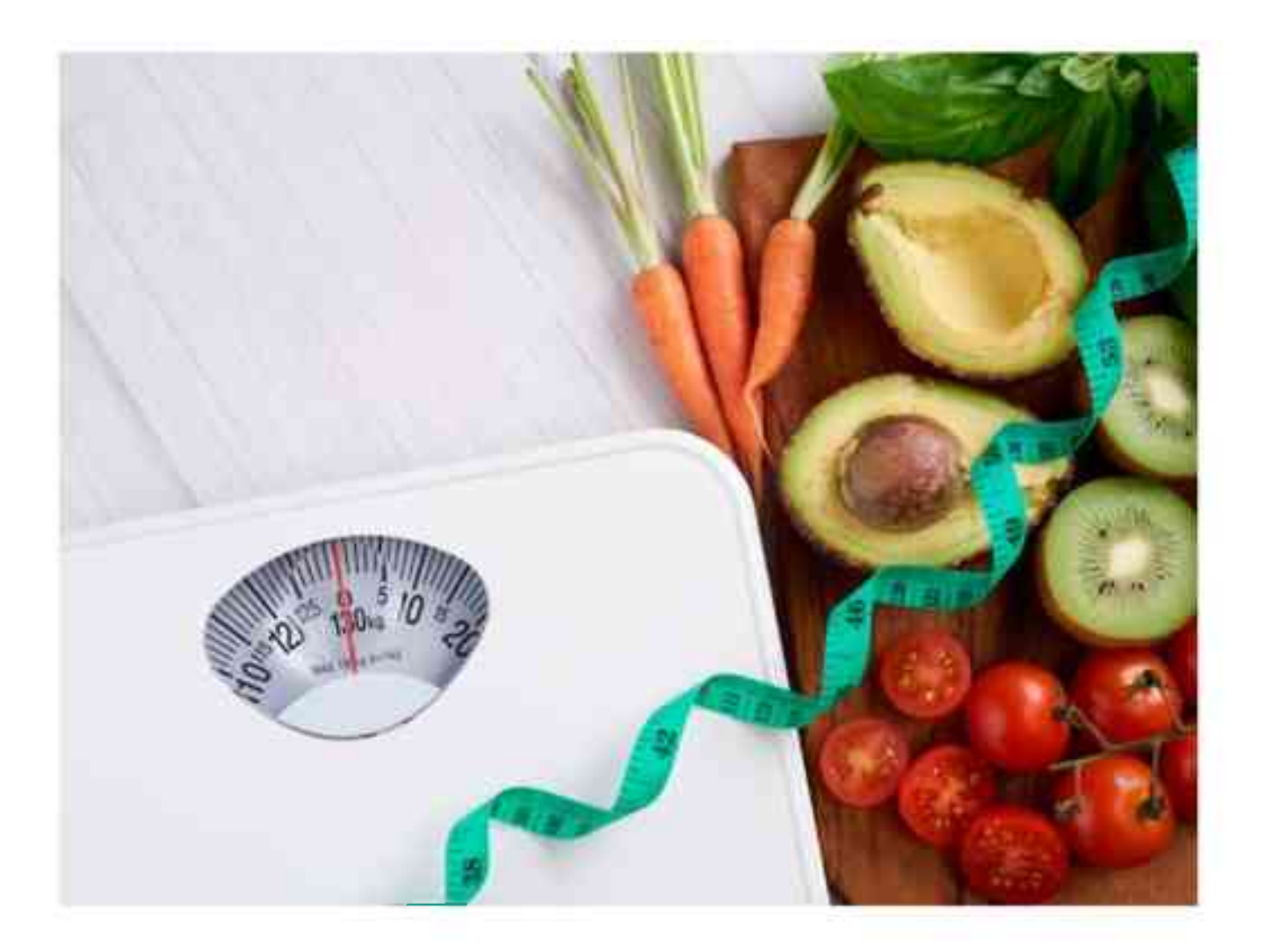

«Я советую все сладости, особенно шоколад, некоторое время держать во рту, прежде чем проглотить, - говорит Елена Захарова. - Это продлит удовольствие, а мозг решит, раз вкус был интенсивным довольно долго, значит, порция получена больше. Так вы сможете дольше наслаждаться вкусом и знать меру».

#### Ещё один совет связан с обязательным использованием йодированной соли.

Но в то же время диетолог не рекомендует пересаливать пишу. Лучше всего

в процессе приготовления блюдо солить совсем немного, а остальную соль добавлять уже себе в тарелку по вкусу.

Чтобы рацион был более здоровым, необходимо разнообразить его овощами. Зимой это могут быть замороженные, а в сезон - свежие. Стоит всегда внимательно читать состав продуктов и стараться выбирать максимально натуральные.

«Сахар я рекомендую сократить до минимума, говорит Елена Захарова. - Вместо него использовать натуральные сахарозаменители, например сукралозу, эритрит или инулин. Кроме того, не ложитесь сразу после еды. Часто после приёма пищи клонит в сон, но постарайтесь подвигаться, и минут через 15 сонливость уступит место бодрости. После ужина полезно прогуляться. Нужно стараться больше ходить пешком и реже пользоваться лифтом».

# Ещё один совет касается походов в магазины за продуктами. Здесь, как считает специалист, всегда нужно придерживаться составленного заранее списка и не ходить за покупками на голодный желудок. Два этих простых правила уберегут

от спонтанных приобретений и позволят планировать рацион заранее.

«И самое главное, не испытывайте чувство вины и не ругайте себя, если всё-таки съели не самую здоровую пищу, – подчёркивает врач. – Иногда стоит разрешать себе и такую еду».

#### Дневник питания

Следующим этапом в формировании здорового рациона может стать ведение дневника питания. Такой способ понадобится особенно в том случае, если человек планирует обратиться за помощью к диетологу.

«Ведение такого дневника питания значительно облегчает анализ реального рациона человека при знакомстве с диетологом, - считает Елена Захарова. - А также является инструментом осознанного питания для пациентов в дальнейшем. служит для контроля врачом-диетологом выполнения всех рекомендаций».

### Для начала доктор советует приобрести красивую записную книжку. Этот момент считается значимым, ведь вести записи в этом случае человеку будет приятнее.

А далее заполнять дневник по пунктам:

1. Вверху страницы обозначить дату.

2. Указать свой утренний вес (взвешиваться нужно натошак, сразу после утреннего туалета, без одежды).

3. Записать время приёма пищи и все съеденные продукты.

4. Фиксировать вечером, сколько было выпито воды, а такие напитки, как чай и кофе, отмечать в составе приёмов пищи или как отдельные перекусы.

5. Записывать буквально каждый кусочек еды и время.

6. Утром следующего дня, помимо даты, веса

и времени завтрака, указать время засыпания

и утреннего пробуждения.

7. Также можно коротко знаками «+» и «-» отмечать наличие спортивной тренировки (можно просто для

начала добавить пешие прогулки) и регулярность стула (особенно для тех, кто страдает хроническими запорами).

8. Женшинам рекомендуют делать пометку о начале цикла.

## Хороший помощник

Такой дневник специалист рекомендует завести особенно тем, кто планирует в ближайшее время обратиться за консультацией к диетологу. Перед визитом к врачу в нём должны быть отмечены данные минимум за 3 дня и максимум за 10.

Кроме того, такой дневник станет хорошим помощником в первые месяцы после коррекции питания, пока устанавливаются новые пищевые привычки, идут обучение и адаптация к новому рациону.

«Ежедневный дневник питания - это один из механизмов индивидуального сопровождения диетолога онлайн, - объясняет Елена Захарова. -Кода пациент присылает отчёты врачу каждый день и получает поддержку и коррекцию питания сразу. Все эти данные помогают как самому пациенту, так и диетологу оценить качество изменений питания, выявить и подсказать ошибки, подкорректировать режим приёмов пищи, проанализировать активность, питьевой режим и общее самочувствие».